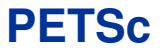

# **Portable, Extensible Toolkit for Scientific Computation**

#### Karl Rupp rupp@mcs.anl.gov

Mathematics and Computer Science Division Argonne National Laboratory

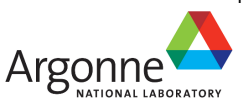

Tutorial at Segundo Encuentro Nacional de Computación de Alto Rendimiento para Aplicaciones Científicas

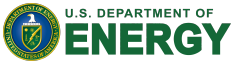

May 9th, 2013

# **Step 1: Hello World**

#### Initialize Environment

```
$> export PETSC_DIR=/opt/petsc-20130502
$> git clone https://github.com/karlrupp/whpc13.git
$> cd whpc13
$> module load mpi
$> cp scripts/submit_job.sh .
$> make
$> salloc --gres=gpu:1 ./submit_job.sh
```
#### **Options**

Provided via petscrc

# **Step 2: Poisson Equation**

#### Poisson Equation

 $-\Delta u = 0$ 

```
$> git checkout -f step-2
$> make
$> salloc --gres=gpu:1 ./submit_job
```
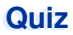

#### **Quiz**

First correct answer wins chocolate!

### **Question**

Which preconditioner (PC) type is used? **Hints** 

Use options from petscrc Read and try to understand output

### Poisson Equation with Nonlinearity

 $-\Delta u - \lambda e^u = 0$ 

```
$> git checkout -f step-3
$> make
$> salloc --gres=gpu:1 ./submit_job
```
## **Options** Provided via petscrc

#### Preparation

Use the following options in petscrc:

-da\_grid\_x 80 -da\_grid\_y 80 -ksp\_max\_it 500

### **Question**

Determine critical parameter  $\lambda_{\text{crit}}$  (divergence) Accuracy: One decimal after comma, e.g. 4.2

# p-Bratu Equation

$$
-\nabla \cdot (\eta \nabla u) - \lambda e^u - f = 0
$$

$$
\eta(\gamma) = (\epsilon^2 + \gamma)^{\frac{p-2}{2}} \qquad \gamma(u) = \frac{1}{2} |\nabla u|^2
$$

\$> git checkout -f step-4 \$> make \$> salloc --gres=gpu:1 ./submit\_job

#### **Options**

Provided via petscrc

# **Quiz**

$$
-\nabla \cdot (\eta \nabla u) - \lambda e^u - f = 0
$$

$$
\eta(\gamma) = (\epsilon^2 + \gamma)^{\frac{p-2}{2}} \qquad \gamma(u) = \frac{1}{2} |\nabla u|^2
$$

#### Preparation

Use the following options in petscrc:

-da\_grid\_x 40 -da\_grid\_y 40

### Three Questions

- a)  $(p > 1, \lambda \ge 0, \varepsilon \in [10^{-9}, 10^{-2}])$ : convergence within at most 2 Newton iterations
- b)  $p = 1.1$ : Find  $(\lambda, \varepsilon \in [10^{-9}, 10^{-2}])$  for convergence

c) 
$$
(p > 2, \lambda \ge 0, \varepsilon \in [10^{-9}, 10^{-2}])
$$
:  
convergence with *more* than 30 Newton iterations

#### p-Bratu Equation

$$
-\nabla \cdot (\eta \nabla u) - \lambda e^u - f = 0
$$

$$
\eta(\gamma) = (e^2 + \gamma)^{\frac{p-2}{2}} \qquad \gamma(u) = \frac{1}{2} |\nabla u|^2
$$

\$> git checkout -f step-5 \$> make \$> salloc --gres=gpu:1 ./submit\_job

#### Use 'simpler' Jacobians for Newton

```
Just use -\Delta w - e^u w (simplest)
More detail: Include \eta, but not \eta'
```
# **Not a Quiz**

### Play with Parameters

Check out the following options (one at a time):

```
-snes_mf
-snes_fd
-jtype 1 -myJ-jtype 2 -myJ
```
### Look at Scalability

Adjust

-da grid x 40 -da grid y 40

Go up to (don't use  $-$ snes  $fd)$ 

-da\_grid\_x 160 -da\_grid\_y 160

#### p-Bratu Equation

$$
-\nabla \cdot (\eta \nabla u) - \lambda e^u - f = 0
$$

$$
\eta(\gamma) = (\epsilon^2 + \gamma)^{\frac{p-2}{2}} \qquad \gamma(u) = \frac{1}{2} |\nabla u|^2
$$

\$> git checkout -f step-6 \$> make \$> salloc --gres=gpu:1 ./submit\_job

#### Two more implementations for Jacobian

-jtype 3: Jacobian on 5-star stencil  $-$ itype 4: Full Jacobian

# **Final Quiz**

## Preparation

Use the following options in petscrc:

-da\_grid\_x 320 -da\_grid\_y 320  $-p$  3 -lambda 2

## **Task**

Find the fastest set of parameters (see petscrc)

```
Use -log_summary
Experiment with
    CPU vs. GPU
    Jacobian Matrices (-itype)
    Linear solvers (KSP)
    Preconditioners (PC)
```
## PETSc can help You

solve algebraic and DAE problems in your application area rapidly develop efficient parallel code, can start from examples develop new solution methods and data structures debug and analyze performance advice on software design, solution algorithms, and performance petsc-{users,dev,maint}@mcs.anl.gov

#### You can help PETSc

report bugs and inconsistencies, or if you think there is a better way tell us if the documentation is inconsistent or unclear consider developing new algebraic methods as plugins, contribute if your idea works